## ใบขอใช้บริการ

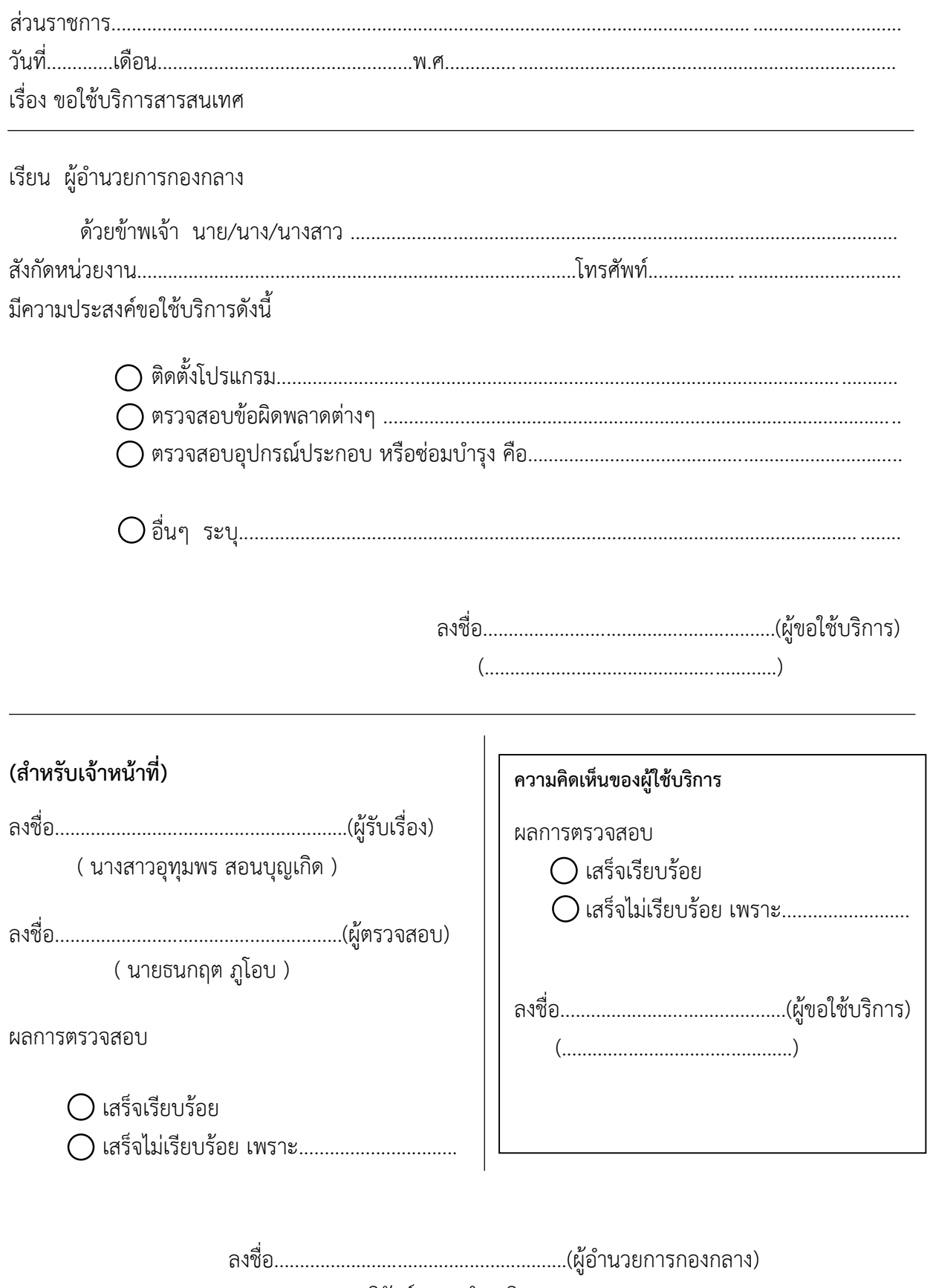

( นางมะลิวัลย์ รอดกำเหนิด )